, tushu007.com

## <<Adobe Photoshop CS >>

<<Adobe Photoshop CS >>

- 13 ISBN 9787801722973
- 10 ISBN 7801722973

出版时间:2005-2

页数:584

PDF

http://www.tushu007.com

<<Adobe Photoshop CS >>

Photoshop CS

81 Photoshop CS

Photoshop CS

ImageReady  $\hspace{1cm}$  ImageReady  $\hspace{1cm}$  Photoshop CS  $\hspace{1cm}$  ImageReady

Photoshop CS

, tushu007.com

Photoshop

 $\mathbb{C}$ S and  $\mathbb{C}$ 

, tushu007.com

## <<Adobe Photoshop CS >>

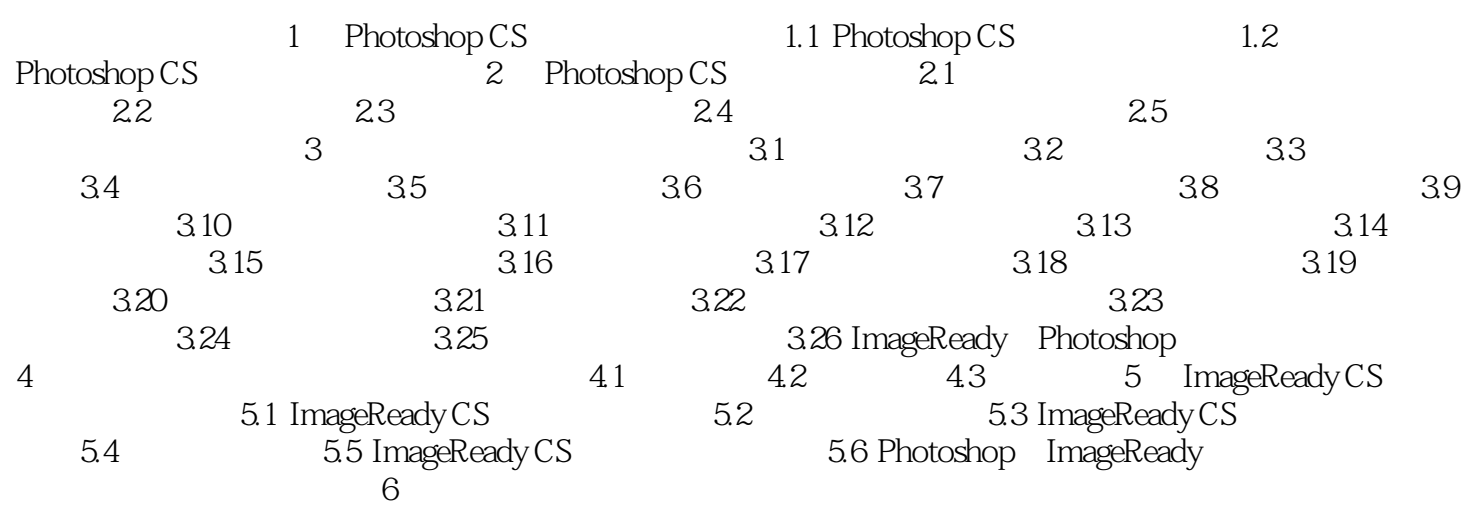

9

 $11$ 

8

 $10<sup>1</sup>$ 

 $12 \text{ }$ 

13  $-$  <<Adobe Photoshop CS

, tushu007.com

Adobe Photoshop CS

Photoshop

 $A$ dobe Photoshop  $CS$ 

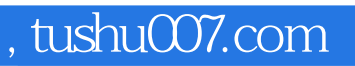

## <<Adobe Photoshop CS >>

本站所提供下载的PDF图书仅提供预览和简介,请支持正版图书。

更多资源请访问:http://www.tushu007.com